**http://wiki.stat.ucla.edu/socr/index.php/SOCR\_Courses\_2008\_Thomson\_ECON261**

Lecture 3

Basics of Probability

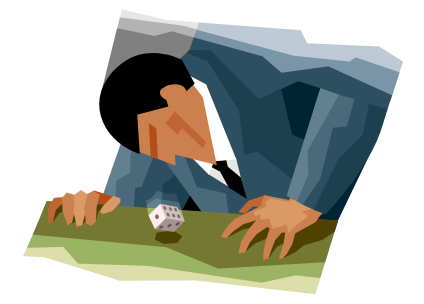

Grace Thomson

Instructor

In this session we will learn about:

- 1. Application of inferential statistics to solve business problems.
- 2. Rules of probability
- 3. Discrete and Continuous Probabilities and application to business studies.

### *Definitions*

First let's define Probability:

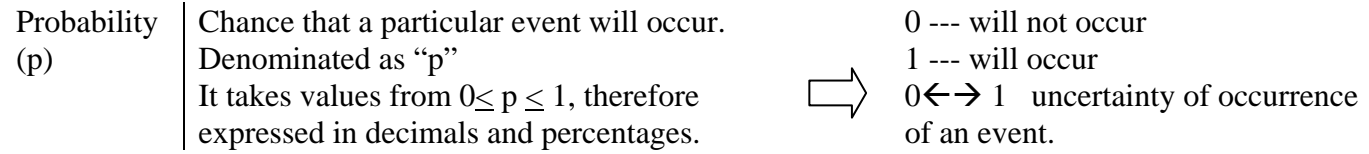

Probabilities are originated by experiments. An experiment is a process that produces an outcome that can't be predicted with certainty (the rolling of a dice, for example). In business, an experiment may be a selection or a decision. Therefore an investment decision is an experiment, as well as the production in a manufacturing line, or the location of a warehouse or the success of a retail location. In none of these cases you can be certain of how good or how bad those actions will turn out, so there is a probability attached to them, right?

In statistics, the possible results of an experiment are called **(ei) elementary events**. And a set of all the elementary events is called **Sample space,** it is the set of all possible results that a decision may yield**.** Within this sample space, the researcher defines exclusively what interests him, and this is called **event of interest (E)**. For example: A number two in a rolled dice, the number of damaged pieces in an industrial line, the number of delinquent accounts in a portfolio, etc.

In Probability Theory, *events* may have different nature.

#### Table 1

Types of events in Probability Theory

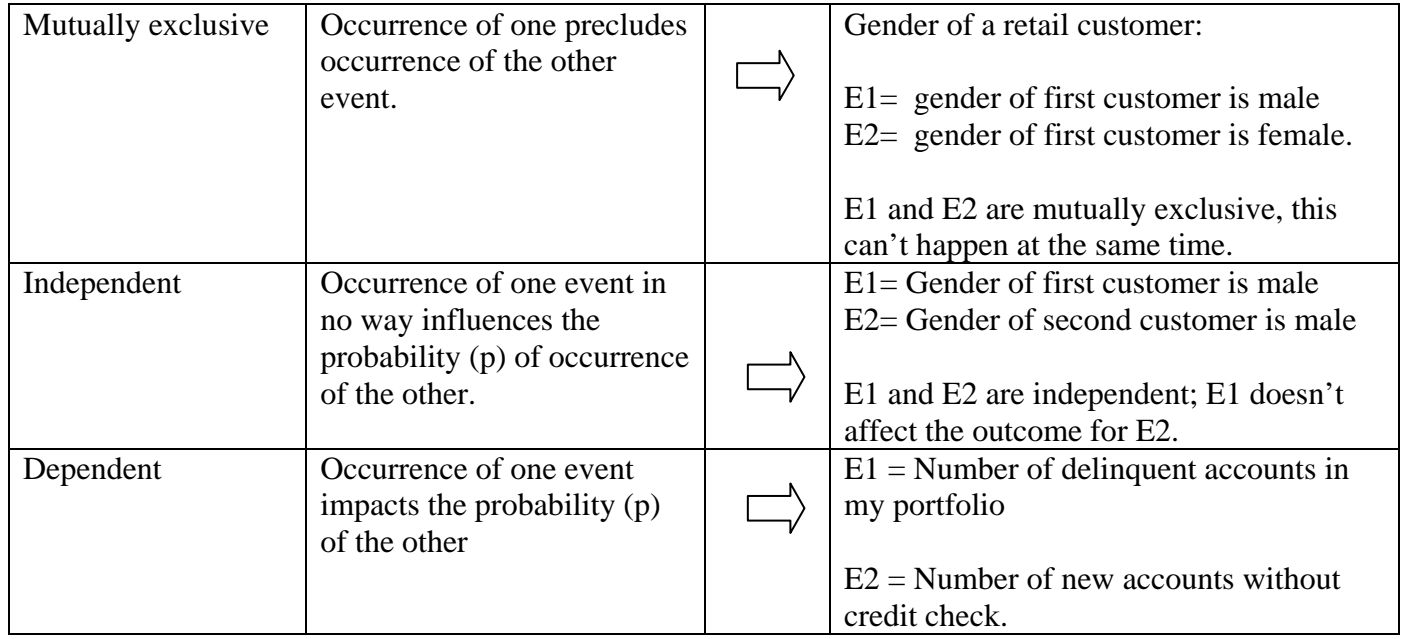

In order to assess the probability of occurrence of an event, you may use three different methods. Each one is applied depending on the type of research you are doing, the information available, your experience, or standards of the market, if any.

## *Methods to assign probability*

There are three methods used to assess the probability of an event, a) classical b) relative frequency of

occurrence and c) Subjective assessment.

Let's call P (Ei)= Probability of occurrence of event Ei,

#### **Table 2**

#### **Methods to assign probability**

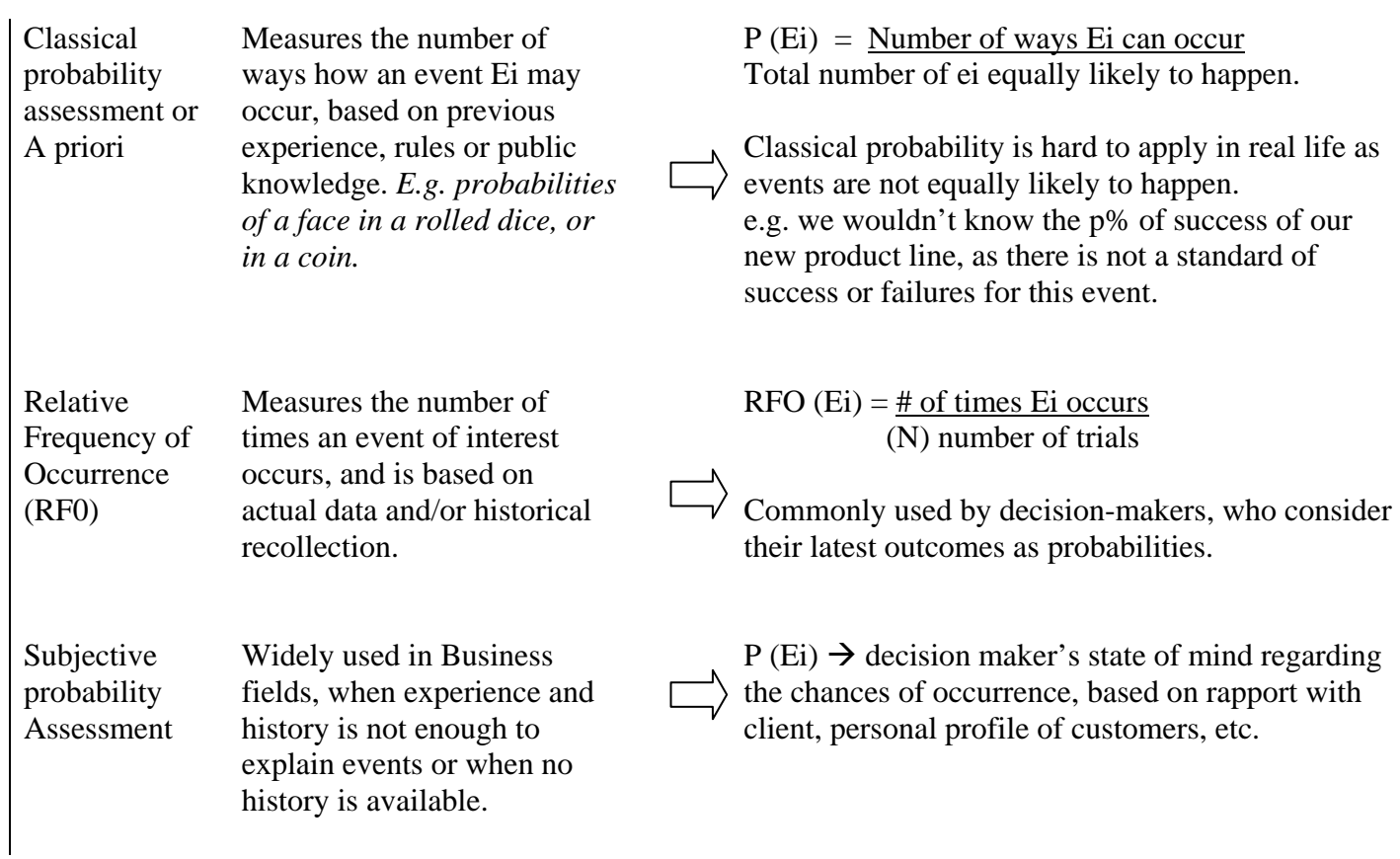

#### **LEARNING TEAM ACTIVITY:**

**Think about your workplace. Can you give at least 1 example of experiments for which the probability is assigned by RFO and one for which probability is assigned SUBJECTIVELY?** 

# **Rules of probability**

## **Table 3**

## **Summary of Rules of Probability**

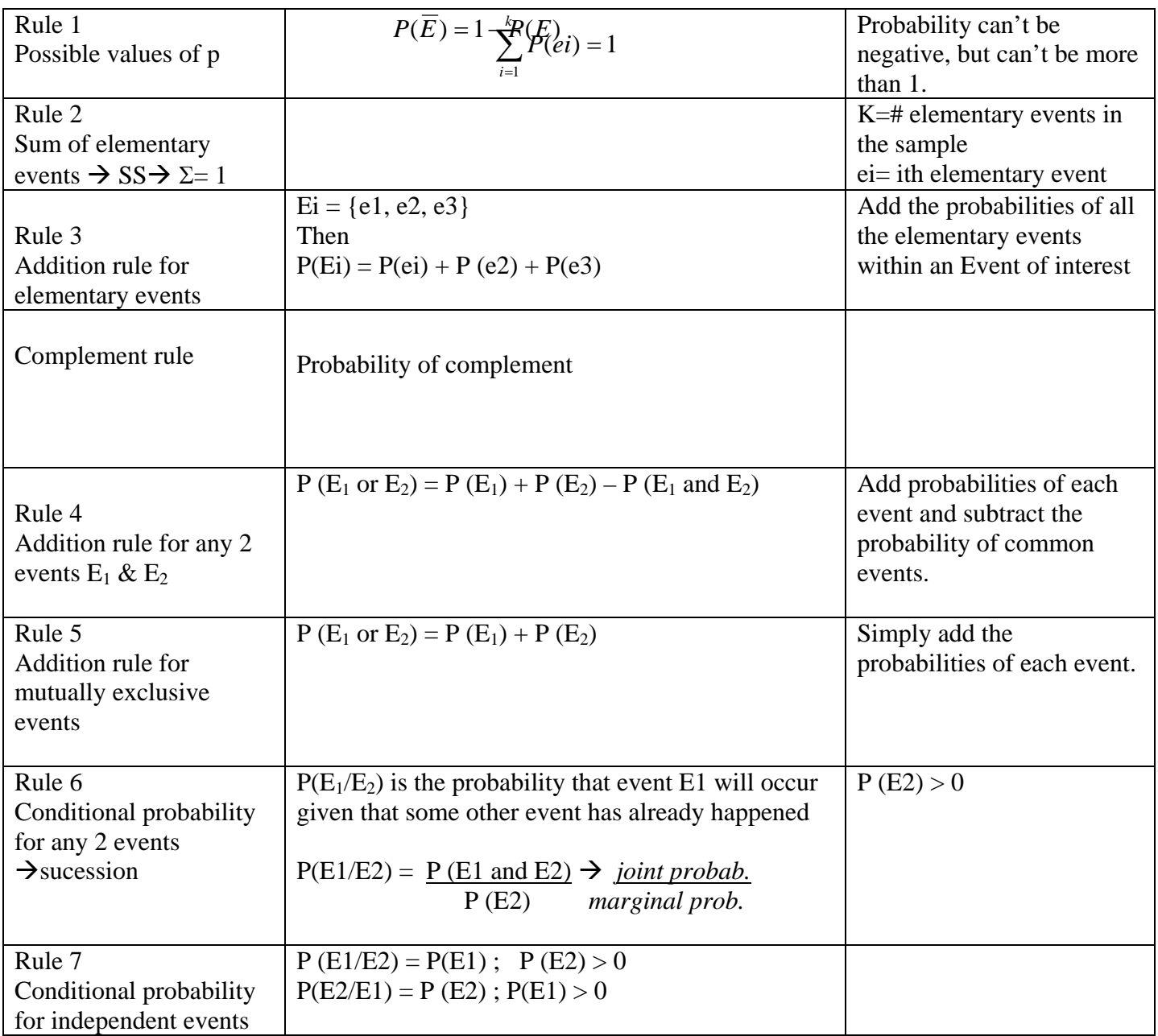

## **Bayes' Theorem**

This is a very simple concept, based on **conditional probabilities.** It relies on the fact that in real life additional information about events is always available, and once it's provided, the assessment of the probability is different. This is very common in business environments where managers rely on studies to enhance their analysis

Let's start by looking at the formula. What is the probability of an Event i given that Event B has occurred?

 $P(Ei/B)$   $\rightarrow$  Probability of Ei given that B has occurred.

**P(Ei/B)** is simply a **revised probability**  $\rightarrow$  with a conditional probability in the numerator, and the probability of all the possible events in the denominator.

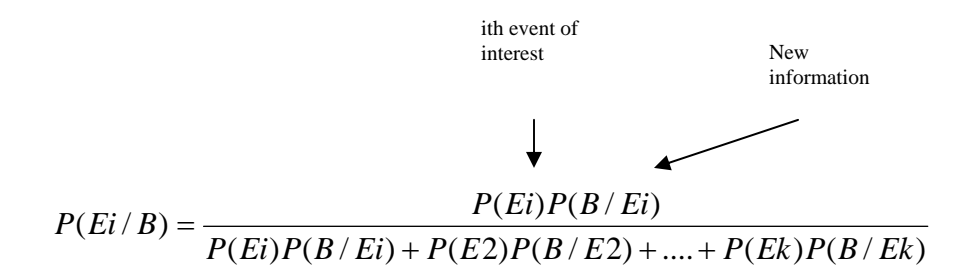

## *Application of bayes' theorem to business*

A company that has two soap manufacturing plants in Ohio and Virginia needs to know "what is the probability that given a report about defective soaps (D), the soaps were originated in Ohio (Oi)? **P(Ohio/D).**

 The key element here is that they don't have that direct report, but they do have information about how many defective soaps within each location they usually have P(Defective/Ohio) and P(Defective/Virginia) and they also know about the general participation of the Ohio plant in the total production P(Ohio).

#### **Participation of each plant in production**

 $P(Ohio) = probability that soap is produced in Ohio  $\rightarrow 0.60$$ 

 $P(Virginia) =$  probability that soap is produced in Virginia  $\rightarrow 0.40$ 

Sum of these two probabilities must be  $1 \rightarrow 0.6 + 0.4$ 

#### **Probability of defective soaps within each plant**

P(Defective/Ohio) = Probability of defective soaps in the Ohio plant  $\rightarrow 0.05$ 

P(Defective/Virginia) = Probability of defective soaps in the Virginia plant  $\rightarrow 0.10$ 

With this information we build the following table:

On the first column write the names of the plants. On the  $2<sup>nd</sup>$  column write the probability that soaps come from those plants. On the  $3<sup>rd</sup>$  column write the conditional probability of having defective soaps within each plant (this is the conditional probability). On the  $4<sup>th</sup>$  column operate a **joint probability** by simply multiplying the prior probability times the conditional probability; add that column up. Use that total to compute the last column of revised probability, by dividing the joint probability of Ohio by the total. Now you have a 0.4286 probability that soaps that are defective come from Ohio.

#### **Table 3**

#### **Summary Table for Bayes Theorem Application**

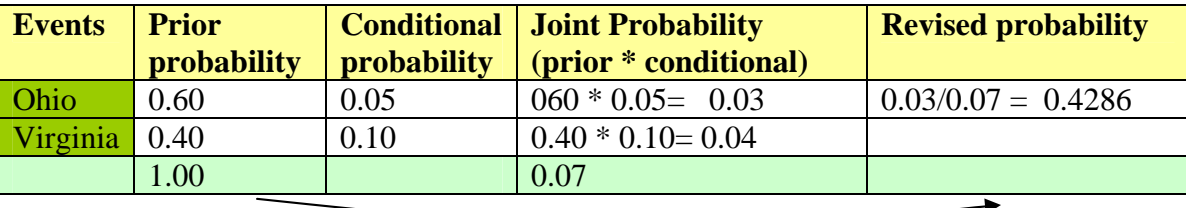

LEARNING TEAM ACTIVITY: You can use this same table to compute P(Virginia/D): The probability that defective soaps come from Virginia. Give it a try

#### R: 0.5714

*Notice that this is just the complement of the previous probability*

Let's now play some Virtual Games to see how probability problems, estimates and

inference arise. All of these games are available at **SOCR Experiments**

(http://socr.ucla.edu/htmls/SOCR\_Experiments.html):

1. Let's-Make-A-Deal or Monty Hall Paradox (**Monty Hall Experiment**):

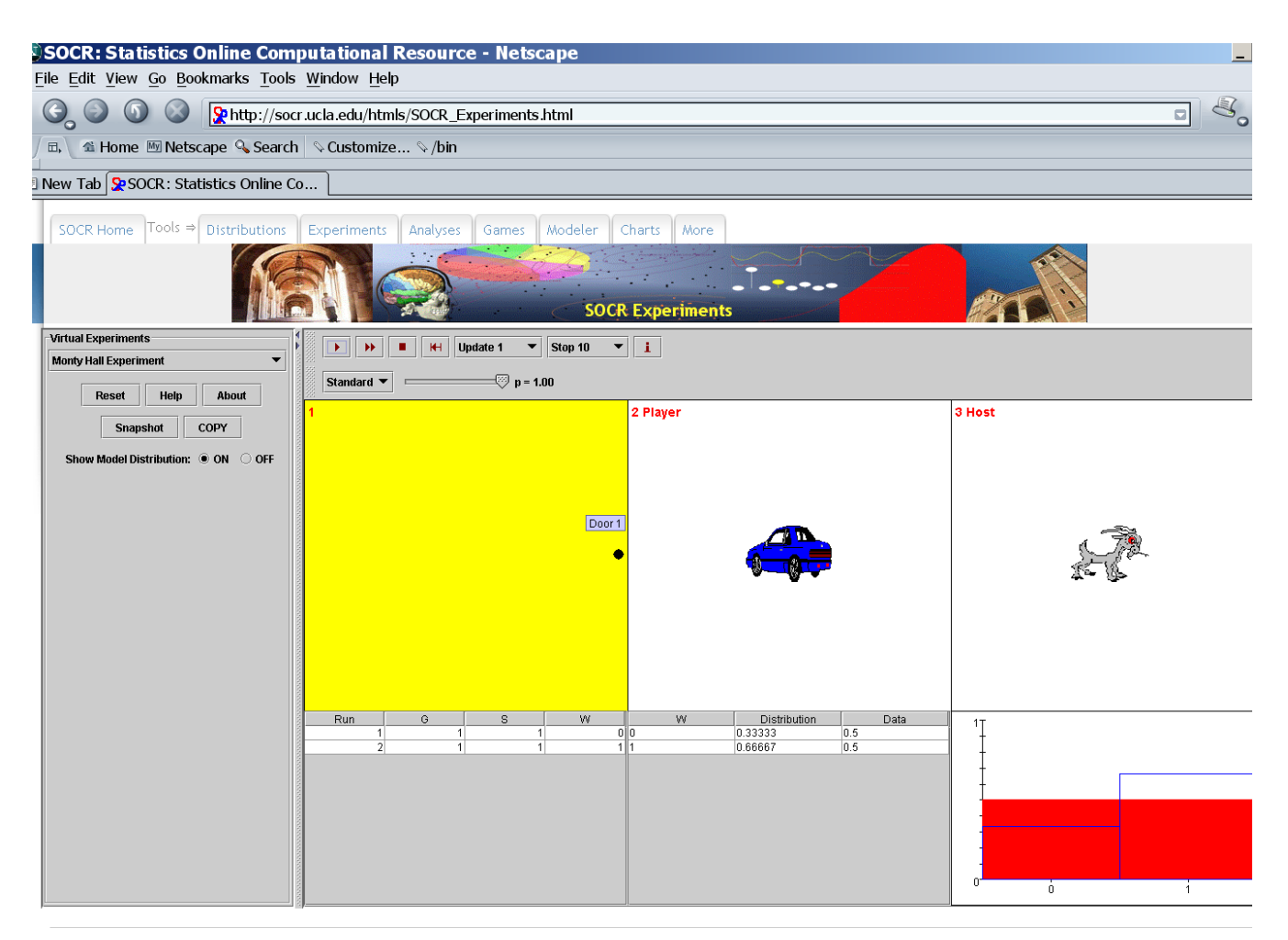

#### 2. The Birthday Paradox

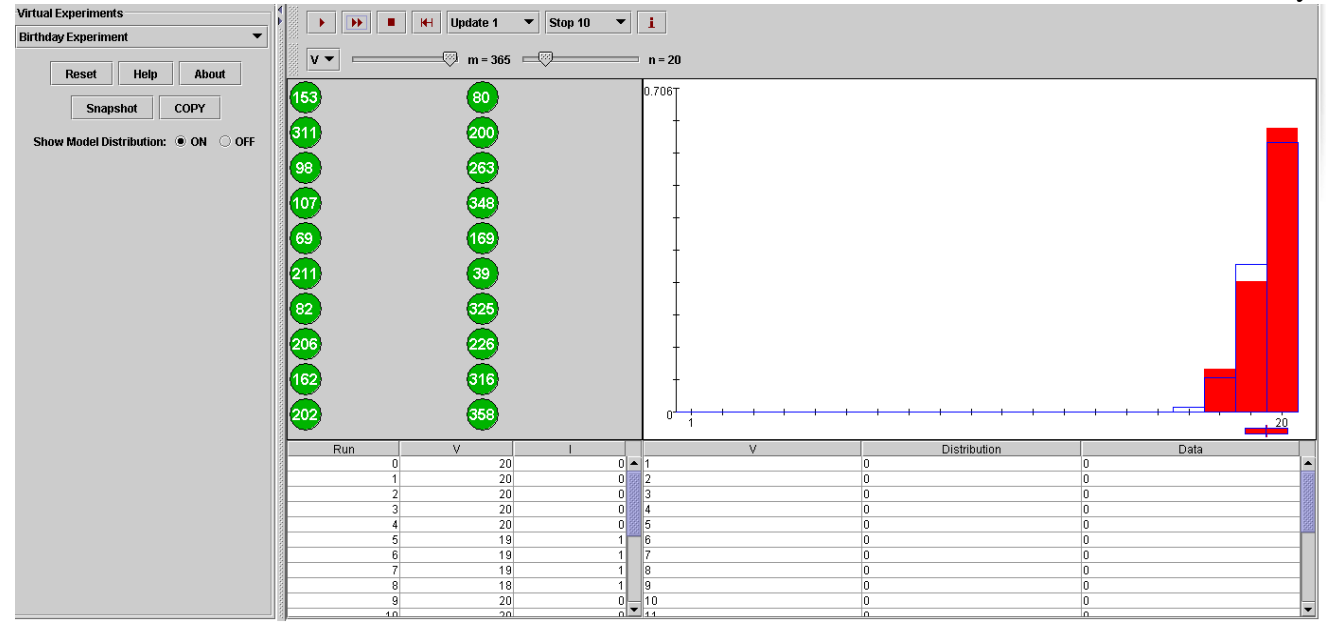

### 3. Game of Crabs

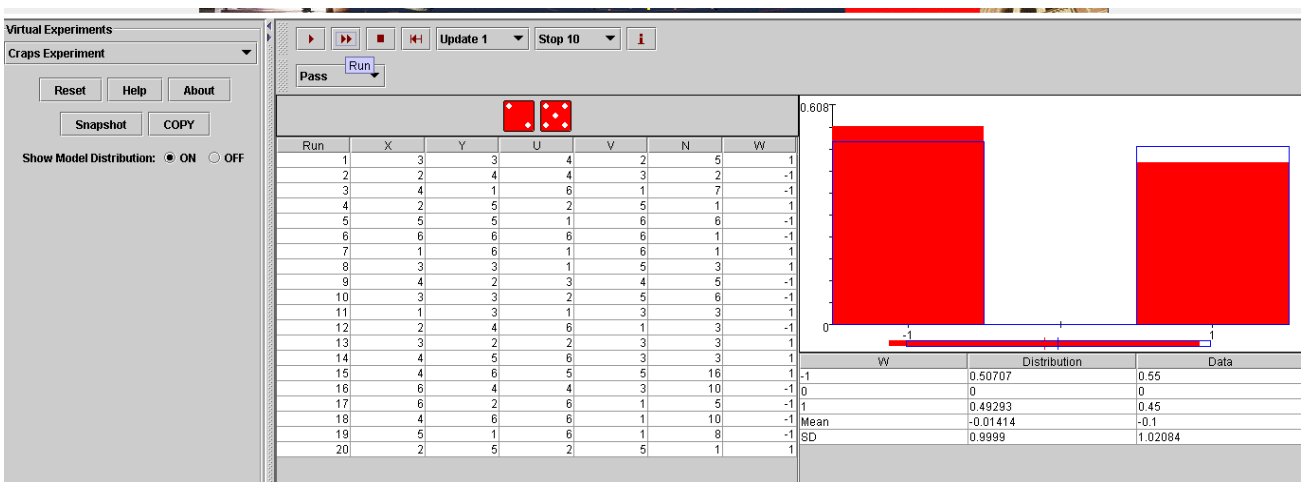

4. Roulette Game – what are the odds of winning if we bet on an outcome between 1-18?

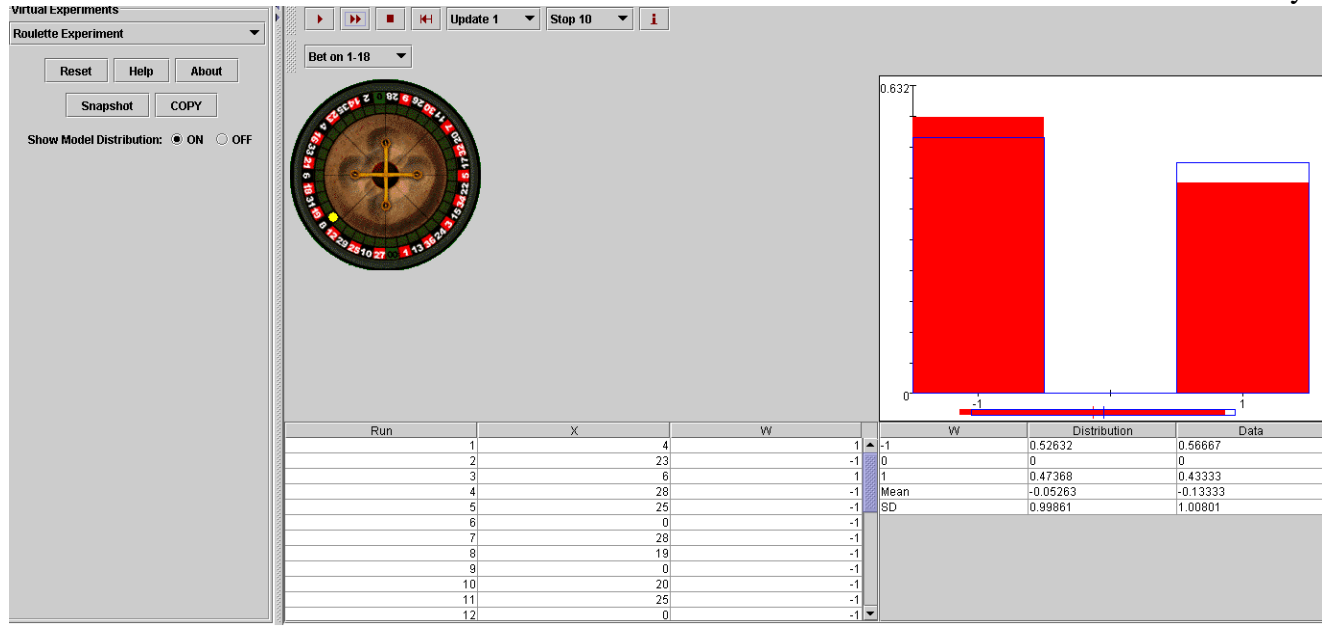

### 5. Coin Toss

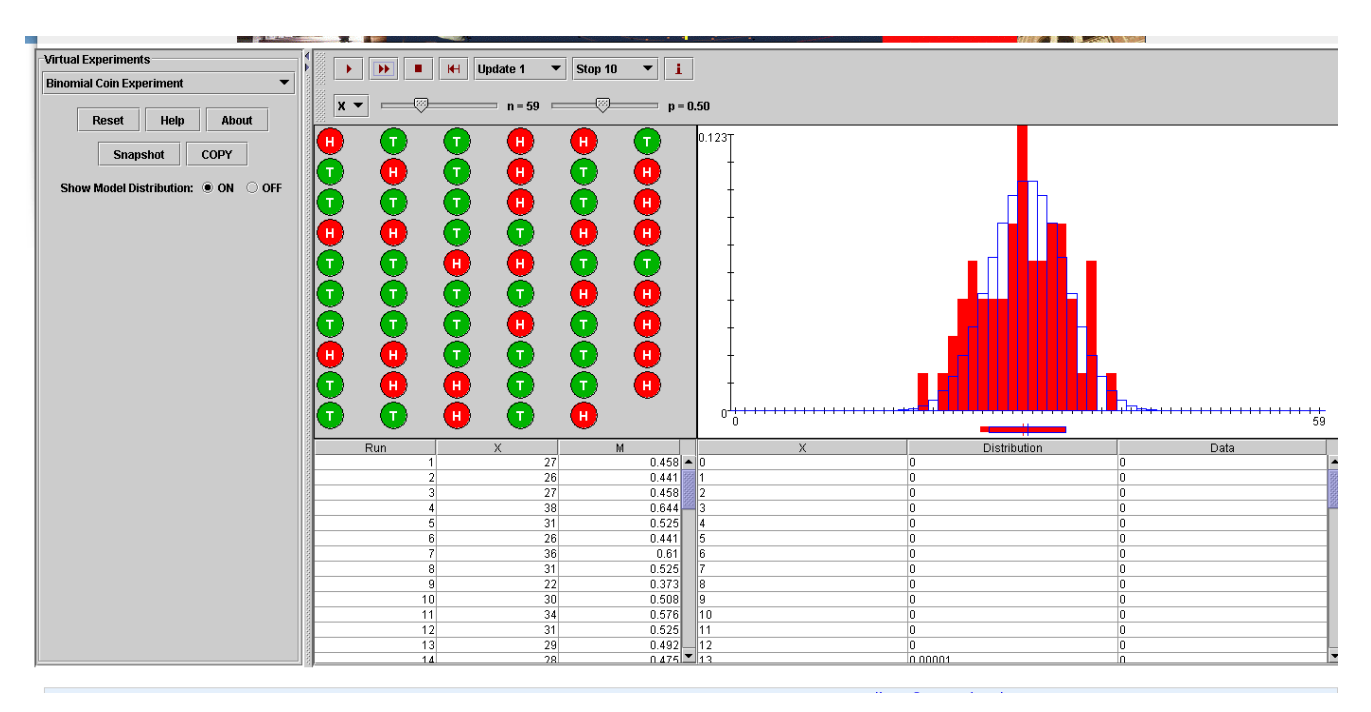

#### **Here is more information about these SOCR Virtual experiments:**

http://wiki.stat.ucla.edu/socr/index.php/SOCR\_EduMaterials\_Activities\_Birthday http://wiki.stat.ucla.edu/socr/index.php/SOCR\_EduMaterials\_Activities\_BinomialCoinExperiment http://wiki.stat.ucla.edu/socr/index.php/SOCR\_EduMaterials\_Activities\_RouletteExperiment

http://wiki.stat.ucla.edu/socr/index.php/SOCR\_EduMaterials\_Activities\_MontyHall http://wiki.stat.ucla.edu/socr/index.php/SOCR\_EduMaterials\_Activities\_Discrete\_Probability\_examples